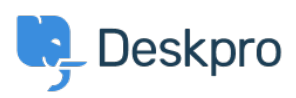

База знания > Deskpro Legacy > Unified login with JSON Web Token standard

## Unified login with JSON Web Token standard

Ben Henley - 2023-08-31 - Коментари (0) - Deskpro Legacy

If you need to integrate Deskpro login with an existing web service account system, consider using the JSON Web Token (JWT) standard.

JWT enables Deskpro to hand off user/agent login requests to a login URL that you provide. Once the user/agent is authenticated (e.g. logs into their account on your service), your service provides a JWT token which tells Deskpro that they are allowed access.

For details, see the admin manual documentation and our example code on GitHub.

There is a JWT library for most popular web development languages.